**สารบาญ** กิตติกรรมประกาศ ค บทคัดย่อภาษาไทย งาน ได้ใน เป็น เป็น เป็น เป็น จ บทคัดยอภาษาอังกฤษ ฉ สารบาญตาราง ญ สารบาญภาพ ฎ บทที่ 1 บทนำ  $\begin{array}{|c|c|c|c|c|c|}\hline \end{array}$  1  $\begin{array}{|c|c|c|c|c|}\hline \end{array}$  1  $\begin{array}{|c|c|c|c|c|}\hline \end{array}$  1  $\begin{array}{|c|c|c|c|c|}\hline \end{array}$  $1.1$  หลักการและเหตุผล  $1.1$  หลักการและเหตุผล  $1.2$  วัตถุประสงค์ของการศึกษา 2  $1.3$  ประโยชน์ที่ได้กาดว่าจะได้รับจากการศึกษา  $\qquad$  2  $1.4$  แผนดำเนินการ ขอบเขต วิธีการศึกษา และนิยามศัพท์  $\qquad \qquad \qquad$  2  $1.5$  สถานที่ที่ใช้ในการคำเนินการศึกษาและรวบรวมข้อมูล  $5$  $1.6$  เครื่องมือที่ใช้ในการศึกษา 5 บทที่2 เอกสารและงานวิจยทั ี่เกยวข ี่ อง 7  $2.1$  ระบบจีเอสเอ็มและการบริการส่งข้อความสั้น  $\begin{array}{|c|c|c|c|c|}\hline \text{---} & \text{---} & \text{---} & \text{---} \end{array}$ 2.2 ระบบรับสงขอมูลผานเครือขายโทรศัพทเคลื่อนที่ 15  $2.3$  แนวคิดเกี่ยวกับระบบติดตาม 21 บทที่3 การออกแบบระบบและฐานขอมูล 23 3.1 แนวคิดของการออกแบบระบบ 3.2 ภาพรวมระบบติดตามโดยการประยุกต์ใช้บริการข้อความสั้นและบริการส่ง ขอมูลสําหรับโทรศัพทเคลื่อนที่ในโครงขายการสื่อสารระบบโทรศัพทเคลื่อน ที่จีเอสเอ็ม การประชาชน 24 นิยามา คน 24 นิยามา คน 24 นิยามา คน 24 นิยามา คน 24 นิยามา คน 24 นิยามา คน 24 นิยามา  $3.3$  ส่วนประกอบของระบบ 25  $3.4$  ส่วนของการออกแบบระบบ 26 3.5 สวนของการออกแบบฐานขอม ูล 34

**หนา**

# **สารบาญ (ตอ)**

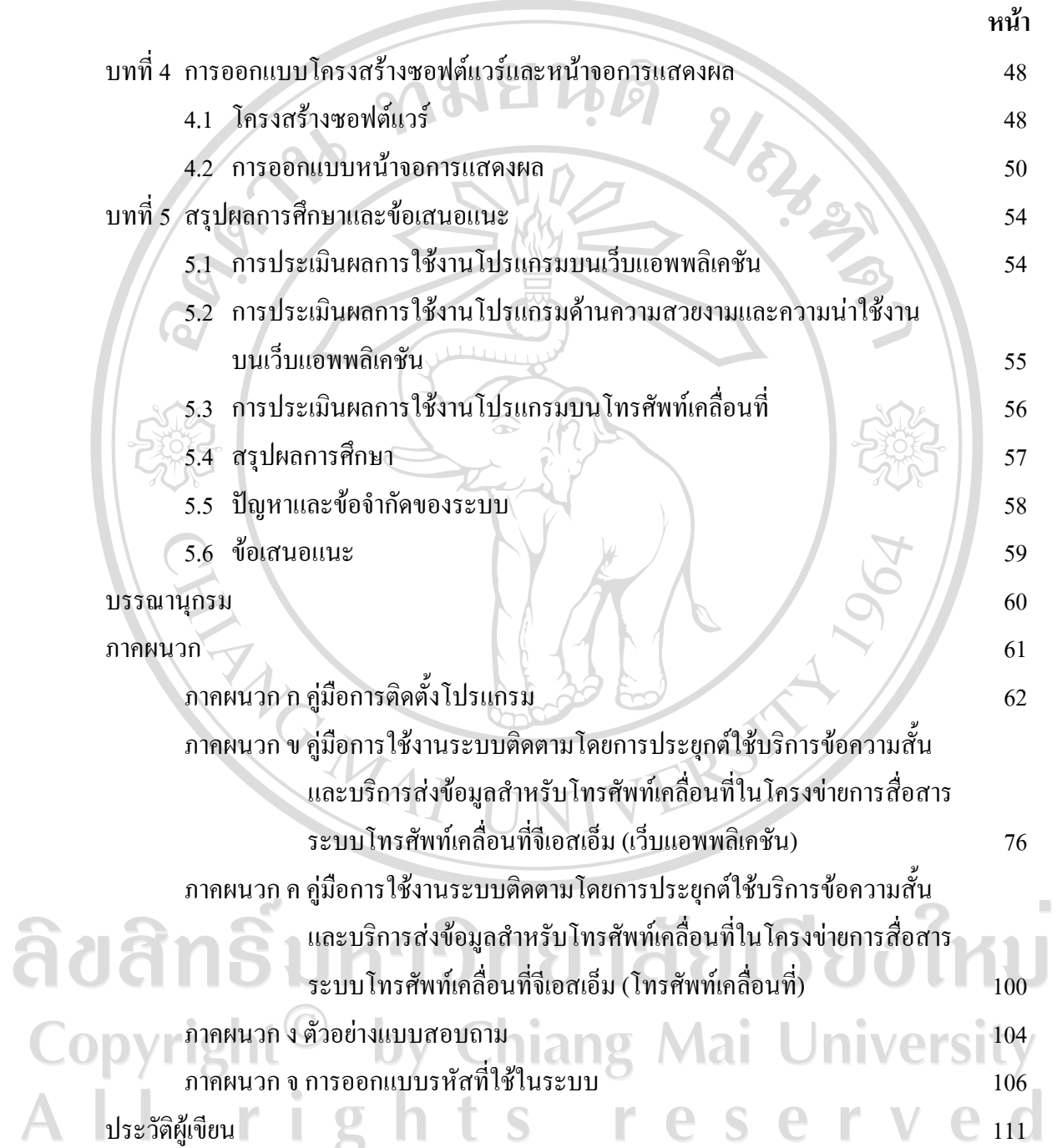

### **สารบาญตาราง**

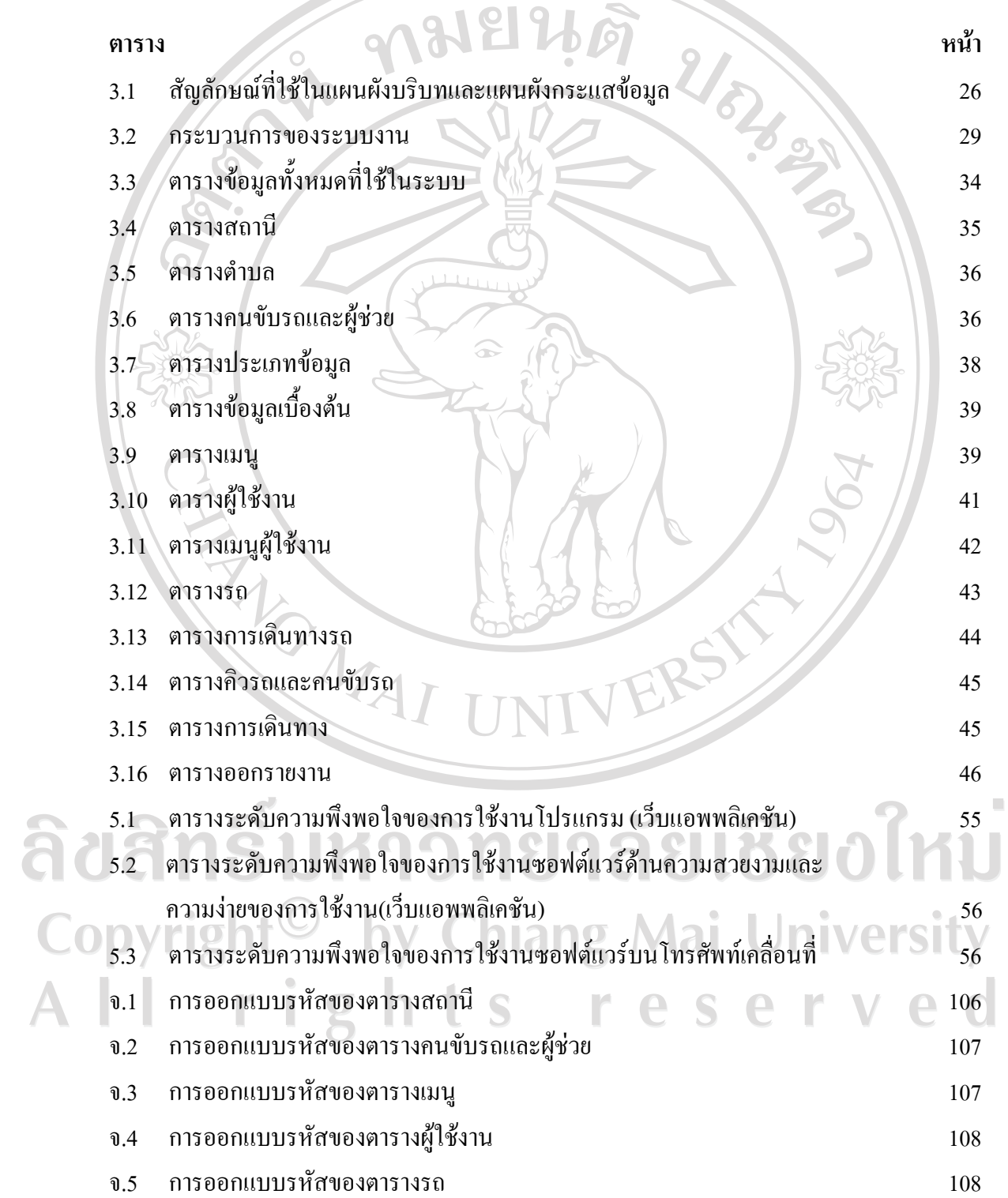

#### **สารบาญตาราง (ตอ)**

**ตาราง หนา** จ.6 การออกแบบรหัสของตารางการเดินรถ 109<br>
- การออกแบบรหัสของตารางการเดินทาง 110<br>
- การแบบรหัสของตารางการเดินทาง 110<br>
- การแบบรหัสของตารางการเดินทาง 110 จ.7 การออกแบบรหัสของตารางคิวรถและคนขับรถ 110 จ.8 การออกแบบรหัสของตารางการเดินทาง 110REACTES

ลิขสิทธิ์มหาวิทยาลัยเชียงใหม Copyright<sup>©</sup> by Chiang Mai University All rights reserved

### **สารบาญภาพ**

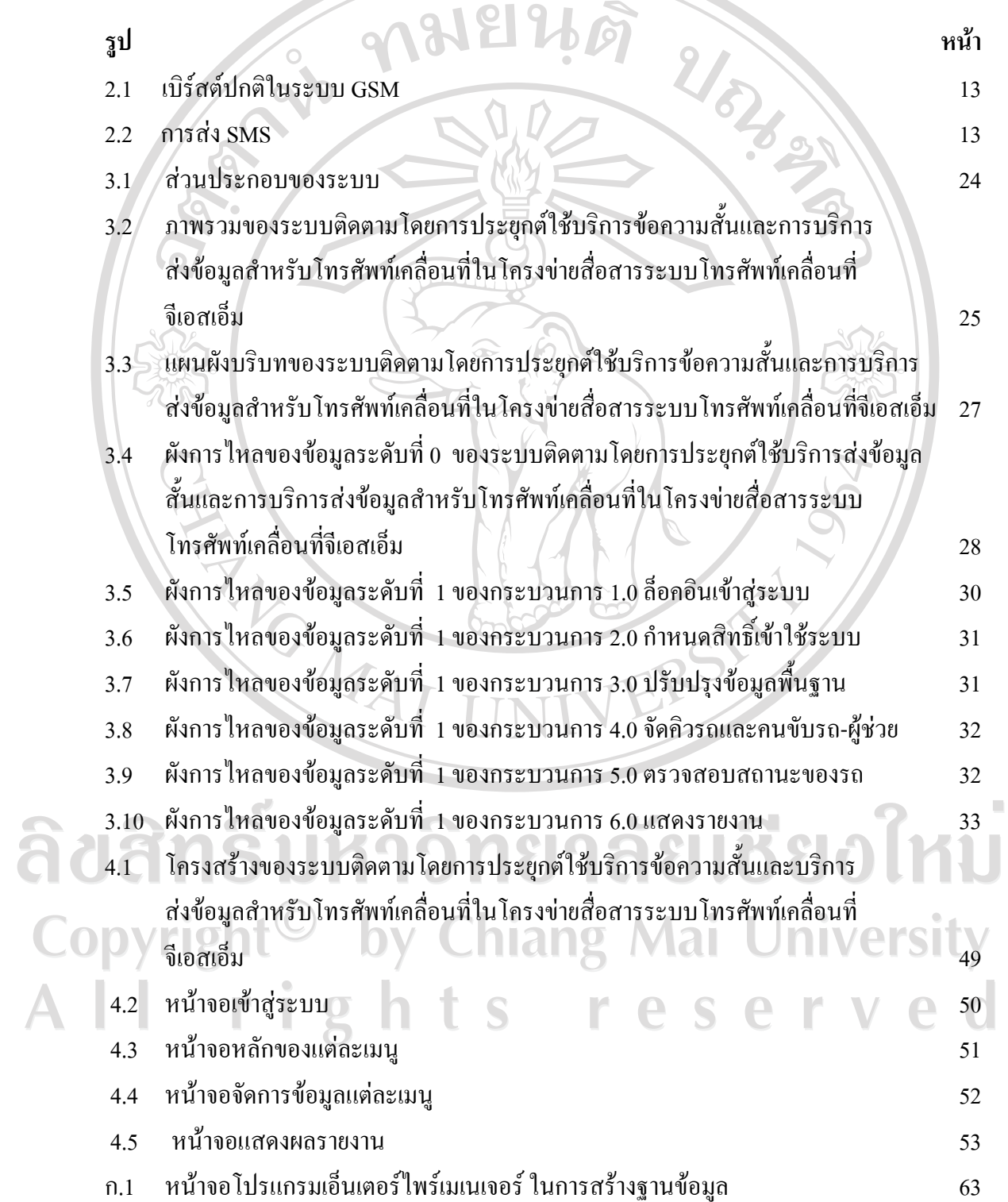

ฎ

# **สารบาญภาพ (ตอ)**

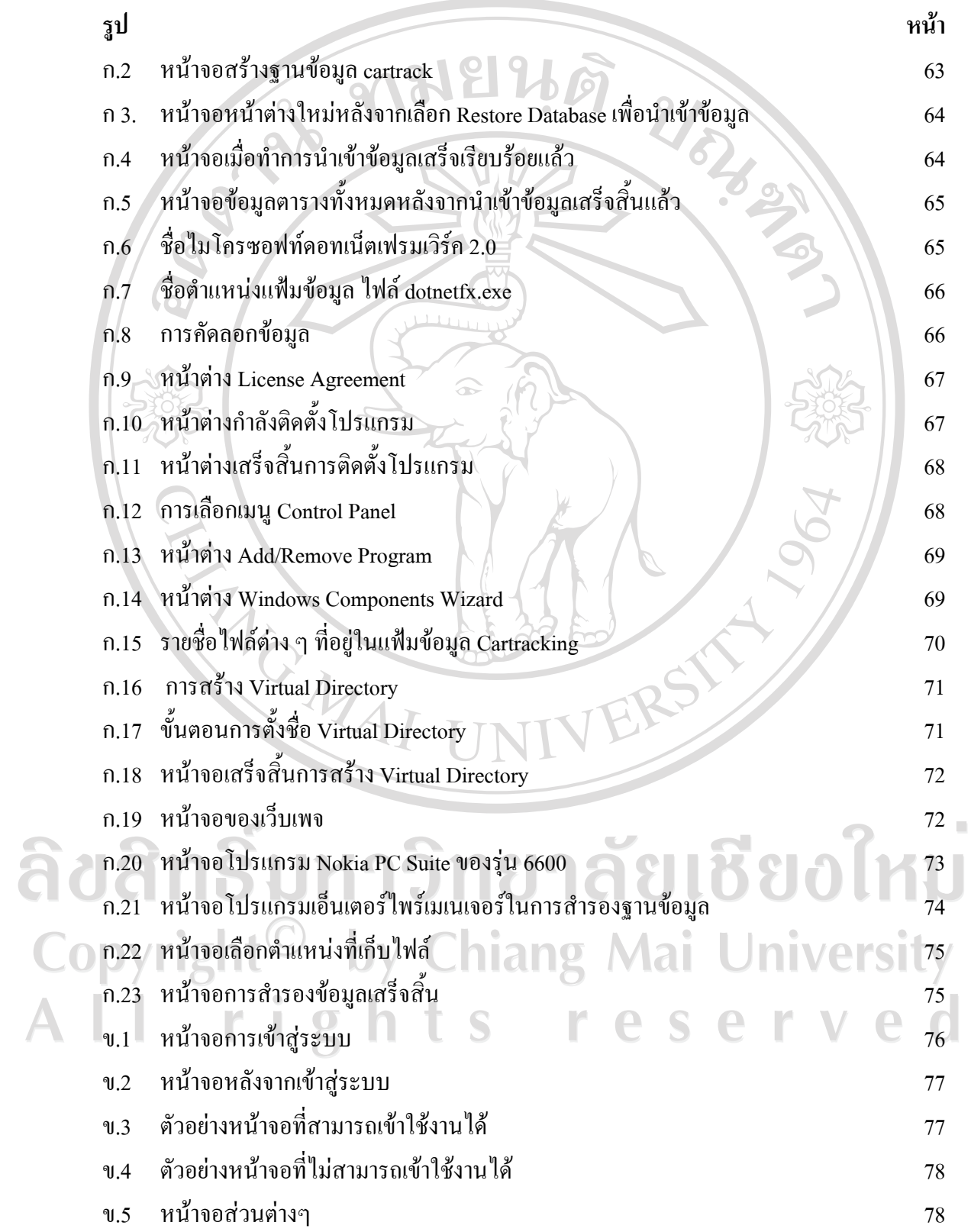

# **สารบาญภาพ (ตอ)**

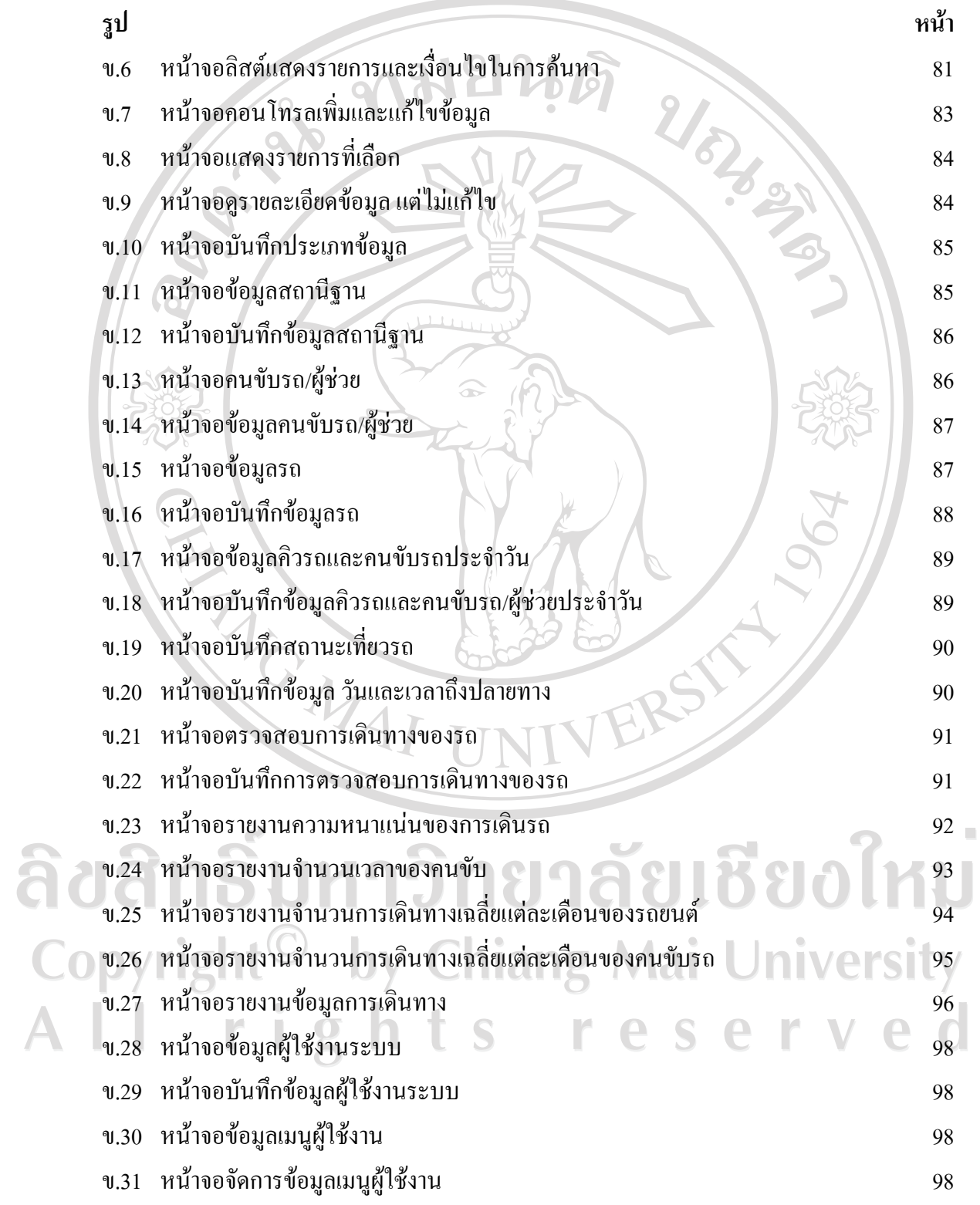

#### **สารบาญภาพ (ตอ)**

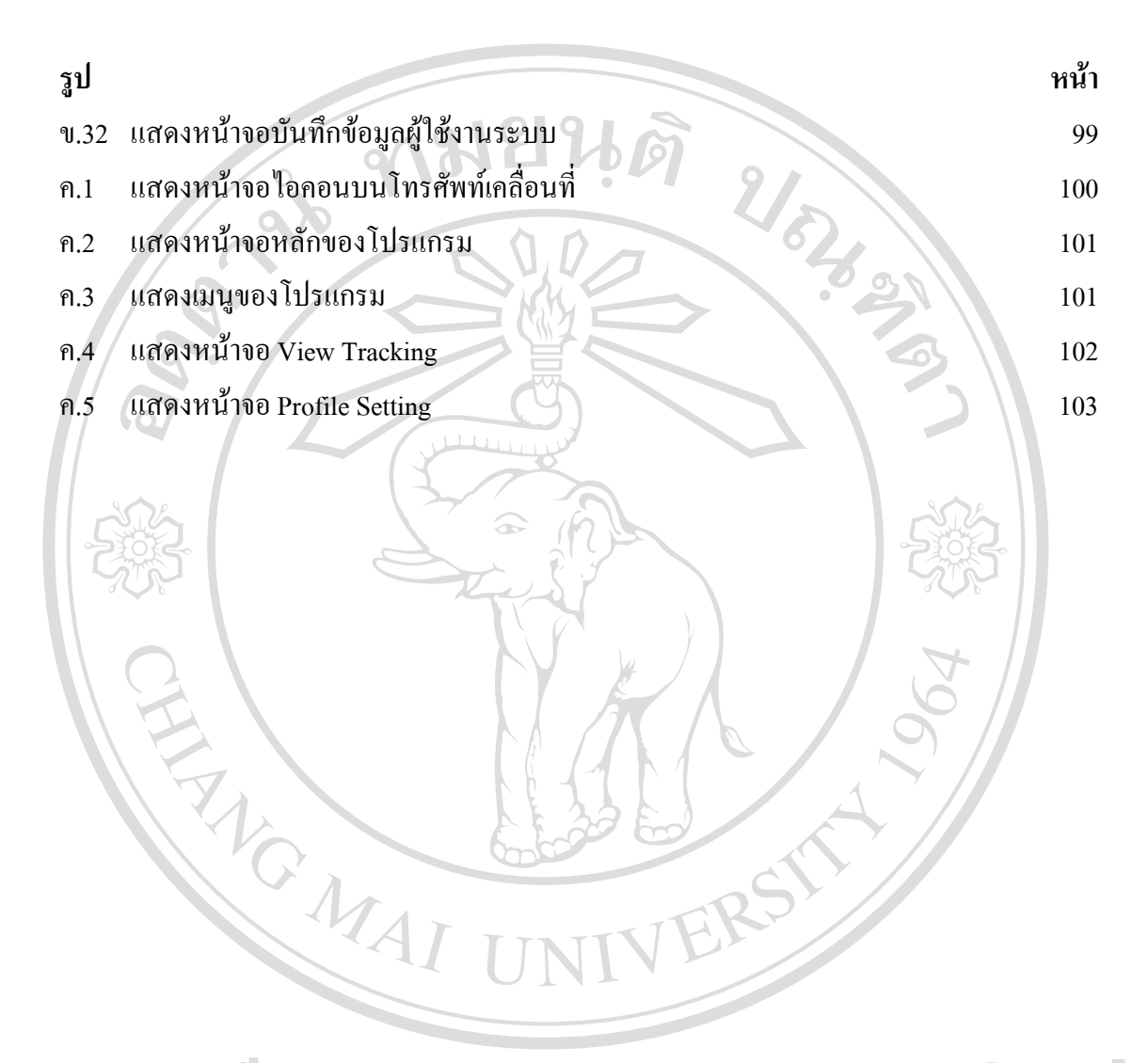

ลิขสิทธิ์มหาวิทยาลัยเชียงใหม Copyright<sup>©</sup> by Chiang Mai University All rights reserved